HALLMARK\_KRAS\_SIGNALING\_DN

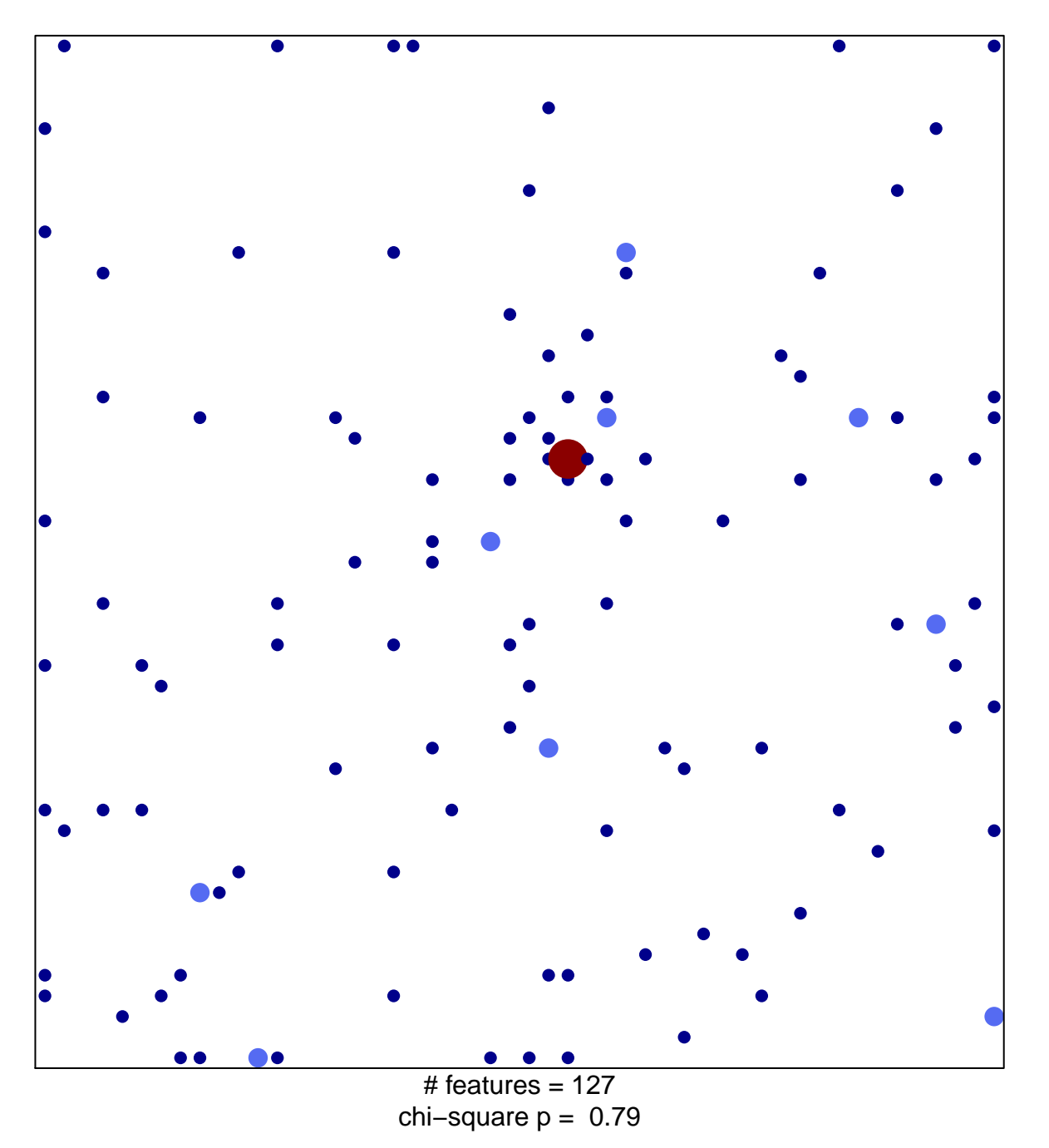

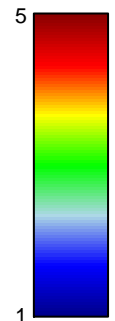

## **HALLMARK\_KRAS\_SIGNALING\_DN**

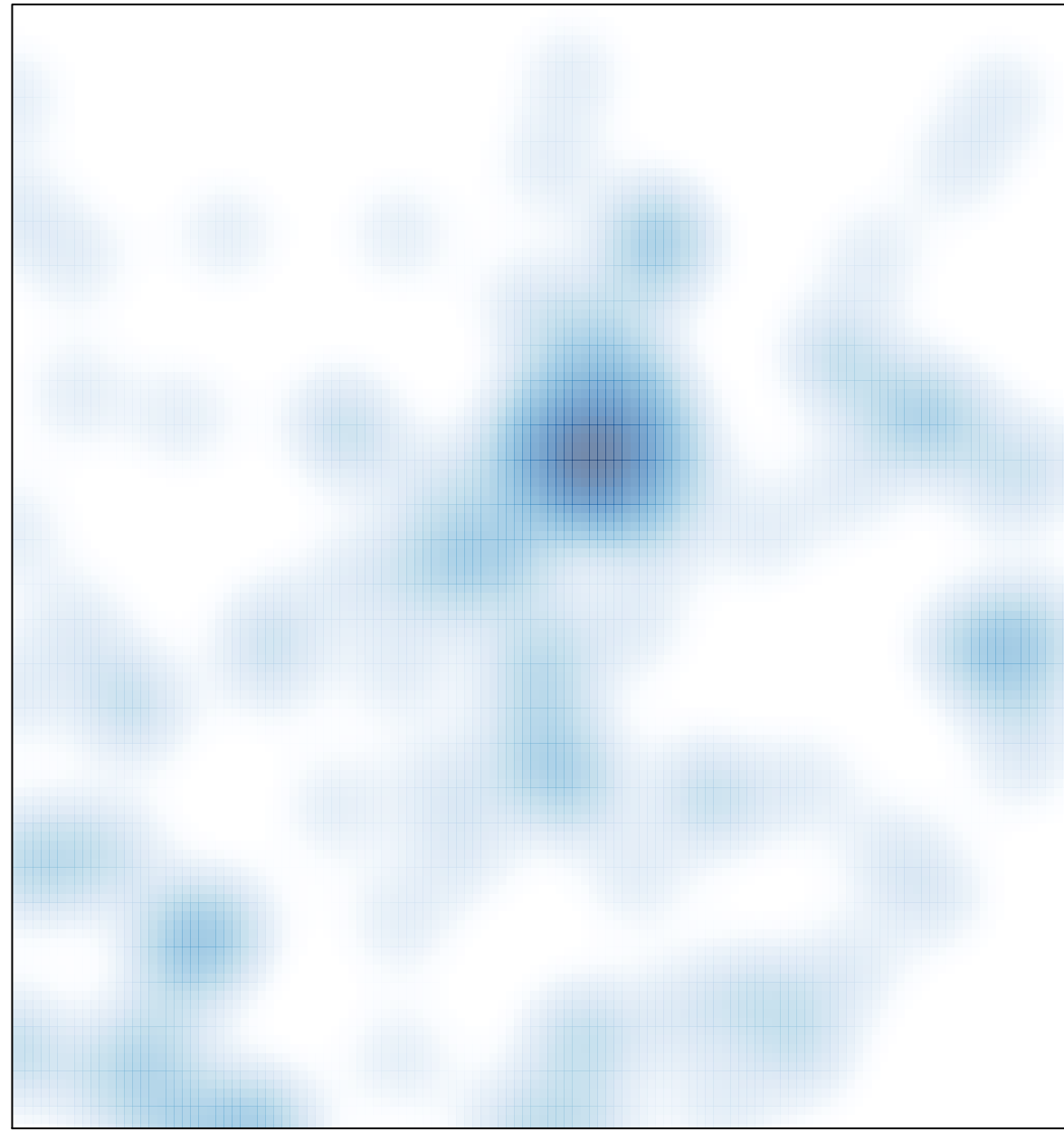

# features =  $127$ , max =  $5$